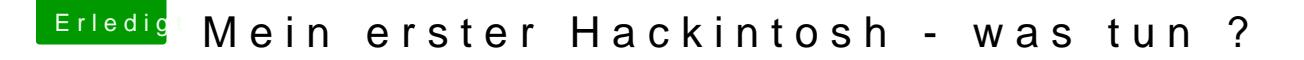

Beitrag von Mocca55 vom 2. Dezember 2017, 16:47

Poste mal bitte einen Screenshot von deiner Ordnerstruktur auf der EFI des Man kann ja die EFI noch an dein System anpassen.

Nachtrag [@hh](https://www.hackintosh-forum.de/index.php/User/47103-hhs/)s Bootest du im UEFI oder im Legacy Mode? Hast du BileOS Einstellugnegpermüft?

Gruß Mocca55